# **คู่มือประกอบการด าเนินงานบริการวิชาการ (Work Manual)**

# **จัดท าโดย ฝ่ายวิจัยและบริการวิชาการ มหาวิทยาลัยเทคโนโลยีราชมงคลล้านนา ล าปาง**

คู่มือประกอบการดำเนินงานบริการวิชาการ จัดทำขึ้นโดยมีวัตถุประสงค์เพื่อสร้างความรู้ความเข้าใจ และลดข้อผิดพลาดในการดำเนินการจัดทำเอกสารการเบิกจ่ายให้แก่ผู้ปฏิบัติงานของมหาวิทยาลัย อีกทั้ง เพื่อให้การปฏิบัติงานด้านการเบิกจ่ายเป็นไปในทิศทางและมาตรฐานเดียวกัน เอกสารที่เกี่ยวข้องและแนว ทางการด าเนินงานวิจัยที่ถูกต้อง

คณะผู้จัดทำหวังเป็นอย่างยิ่งว่าคู่มือประกอบการดำเนินงานวิจัยฉบับนี้จะมีประโยชน์ต่อคณาอาจารย์ ที่ดำเนินงานโครงการบริการวิชาการไม่มากก็น้อย ทางคณะผู้จัดทำขอขอบคุณทุกท่านมา ณ โอกาศนี้

> คณะผู้จัดทำ 24 มิถุนายน 2562

**ระเบียบ มหาวิทยาลัยเทคโนโลยีราชมงคลล้านนา ว่าด้วยการรับงานโครงการบริการสังคม**

**ขั้นตอนการขอรับการสนับสนุนงบประมาณบริการสังคม** ึ่งบประมาณจากภายในส่วนราชการ มหาวิทยาลัยเทคโนโลยีราชมงคลล้านนา ลำปาง

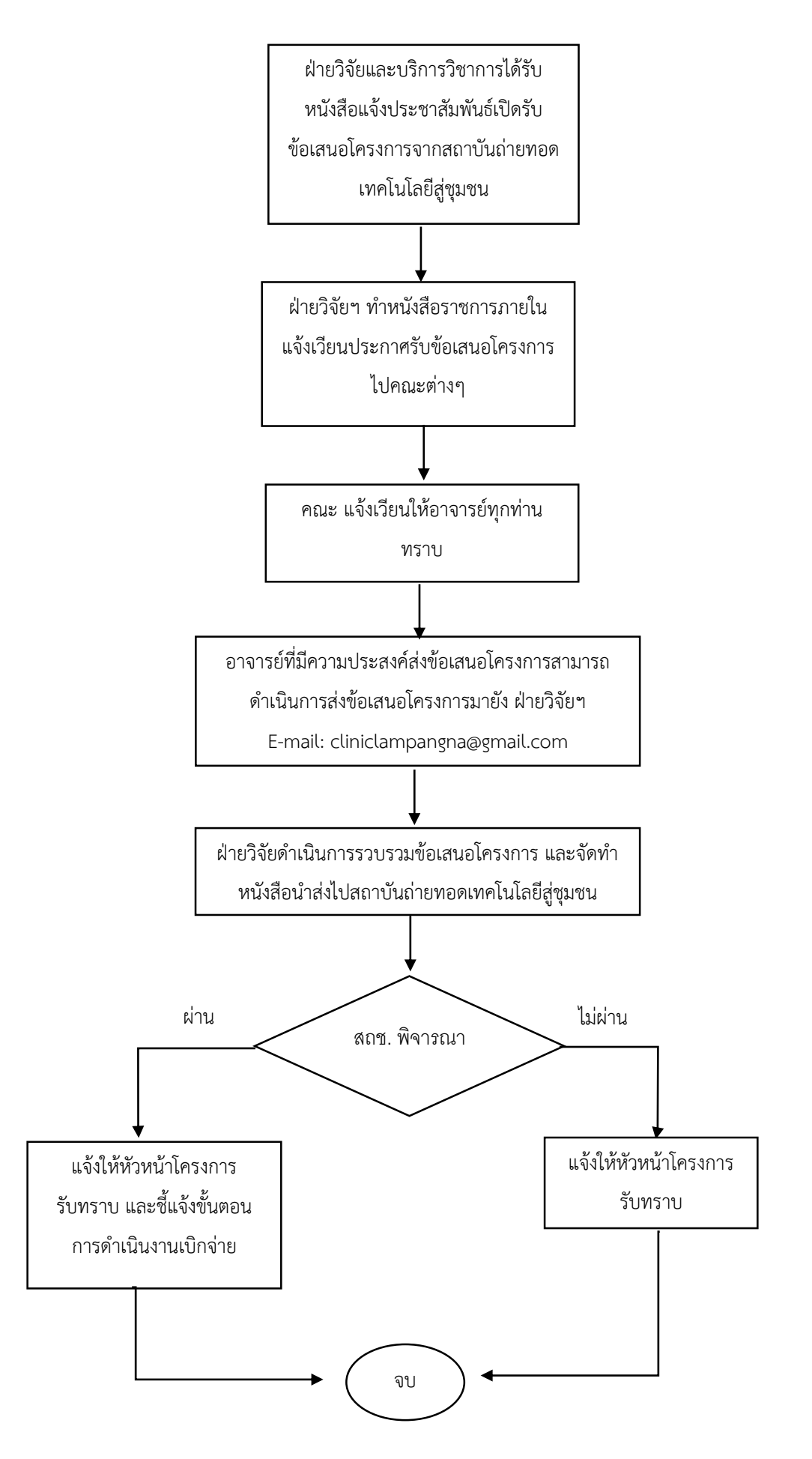

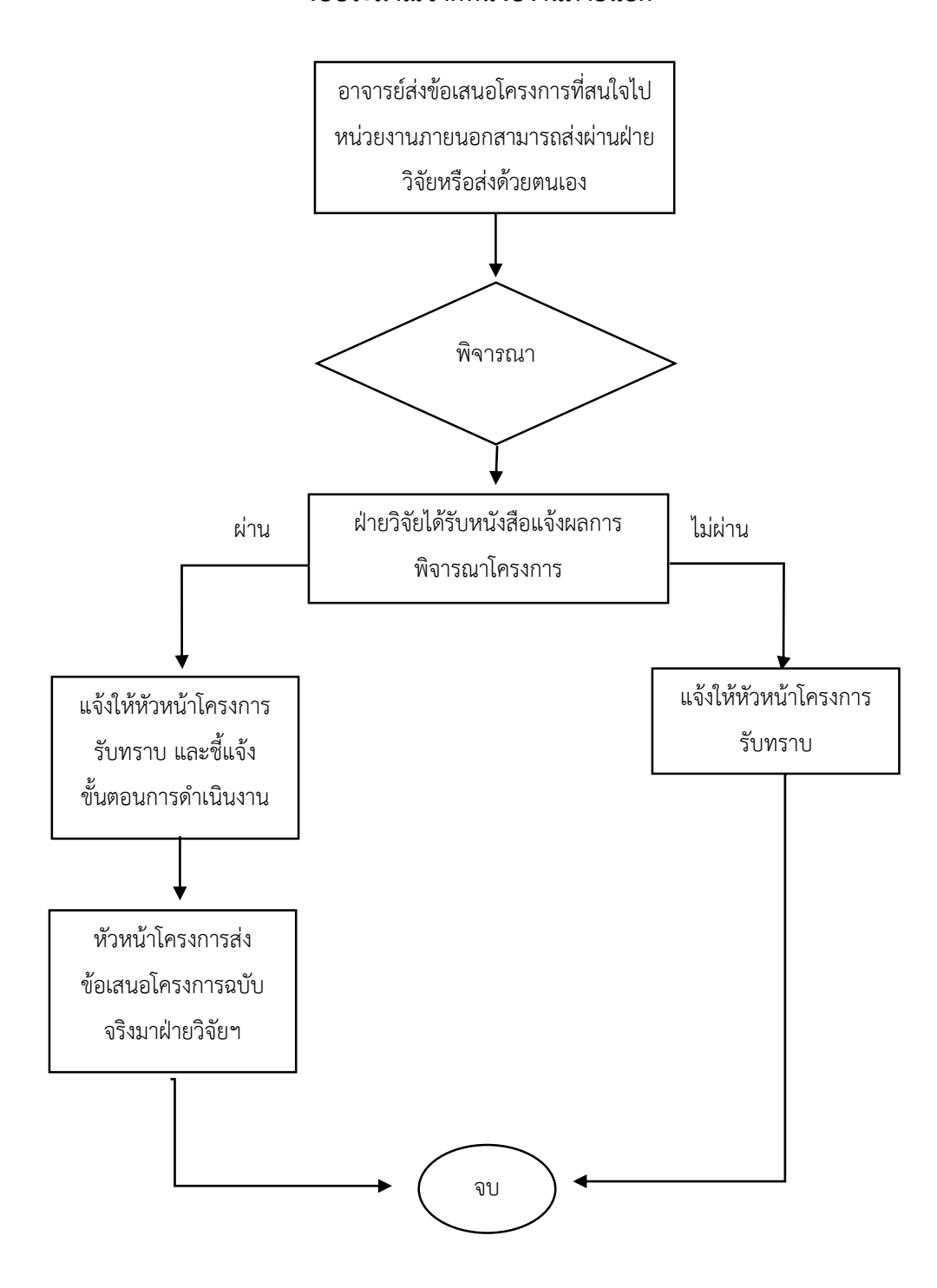

**ขั้นตอนการขอรับการสนับสนุนงบประมาณบริการสังคม งบประมาณจากหน่วยงานภายนอก**

หมายเหตุ : กรณีงบประมาณจากหน่วยงานภายนอกต้องดำเนินการจ่ายค่าสาธารณูปโภคมหาวิทยาลัย 10 % จากงบประมาณที่ได้รับ

### **ขั้นตอนการเบิกจ่ายงบประมาณบริการวิชาการ**

### **1. การท าหนังสือขออนุมัติด าเนินงานโครงการงบประมาณภายใน**

1.1 ผู้รับผิดชอบโครงการจะต้องทำหนังสือภายในขออนุมัติดำเนินงานบริการวิชาการ

1.2 เอกสารแนบประกอบการขออนุมัติดำเนินงานบริการวิชาการ ประกอบด้วย

1.2.1 หนังสือแจ้งการได้รับอนุมัติงบประมาณ

1.2.2 ข้อเสนอโครงการ ง.9

#### **2. การจัดท าหนังสือราชการภายใน ขออนุญาตเดินทางไปราชการ**

2.1 พิมพ์หนังสือเดินทางไปราชการโดยจัดทำก่อนเดินทางไปราชการ 1 อาทิตย์ โดยระบุ รายละเอียดงบประมาณสำหรับการลงพื้นที่ เช่น

2.1.1 ค่าน้ ามันเชื้อเพลิง ต้องขออนุญาตใช้รถของหมาวิทยาลัยก่อน หากฝ่ายบริการไม่ สามารถจัดรถให้ได้จึงจะสามารถการเช่าเหมารถ หรือ เดินทางโดยรถของรถยนต์ส่วนตัว ระยะทาง x กิโลเมตรละ 4 บาท และระบุหมายเลขทะเบียนรถด้วย

2.1.2 ค่าเบี้ยเลี้ยงสามารถเบิกจ่ายได้ภายใต้เงื่อนไข เดินทางต่างอำเภอเมือง เดินทางไป ราชการเกิน 12 ชั่วโมง อัตราค่าเบี้ยเลี้ยง บุคลากร อาจารย์ ผู้ช่วยศาสตราจารย์ วันละ 240 บาท อัตราค่าเบี้ย เลี้ยง รองศาสตราจารย์ วันละ 270 บาท

 2.1.3 กรณีจัดอบรมถ่ายทอดเทคโนโลยีเบิกค่าอาหารกลางวัน อัตรา มื้อละ 80 บาท อาหาร ว่างอัตรามื้อละ 25 บาท กรณีเลี้ยงอาหารกลางวันจะไม่สามารถเบิกเบี้ยเลี้ยงได้

2.1.4 รายการวัสดุที่เป็นเครื่องจะไม่สามารถจัดซื้อจัดจ้างได้เนื่องจากเป็นคุรุภัณฑ์

2.1.5 ค่าวิทยากรภายในหน่วยงาน ชั่วโมงละ 300 บาท วิทยากรภายนอกหน่วยงานของรัฐ ชั่วโมงละ 600 บาท วิทยากรภายนอกหน่วยงานเอกชน ชั่วโมงละ 1,200 บาท

2.1.6 กรณีขออนุญาตเดินทางไปราชการในช่วงเปิดภาคเรียนจะต้องแนบตารางสอน

2.2 นำหนังสือขออนุญาตเดินทางไปราชการเสนอขออนุญาต ท่านรองอธิการบดีฝ่ายวิจัยและบริการ ้วิชาการฯ โดยผ่านการพิจารณาจากผู้บังคับบัญชาตามลำดับขั้น ดังนี้

- 2.2.1 หัวหน้าหลักสูตร
- 2.2.2 รองคณบดี ฯ
- 2.2.3 รองผู้อำนวยการกองการศึกษา ฝ่ายวิจัยและบริการวิชาการ
- 2.2.4 ผู้อำนวยการกองการศึกษา

2.2.5 รองผู้อำนวยการกองบริหารทรัพยากร ฝ่ายการคลัง

2.2.6 ผู้อำนวยการกองบริหารทรัพยากร

2.2.7 รองอธิการบดีฝ่ายวิจัยและบริการวิชาการฯ

2.3 กรณีต้องการยืมเงินทดลองจ่าย ให้กรอกเอกสารใบยืมเงิน และ สำเนาหนังสือขออนุญาตเดินทาง ไปราชการส่งให้เจ้าหน้าที่การเงิน

## **ขั้นตอนการขออนุญาตเดินทางไปราชการ**

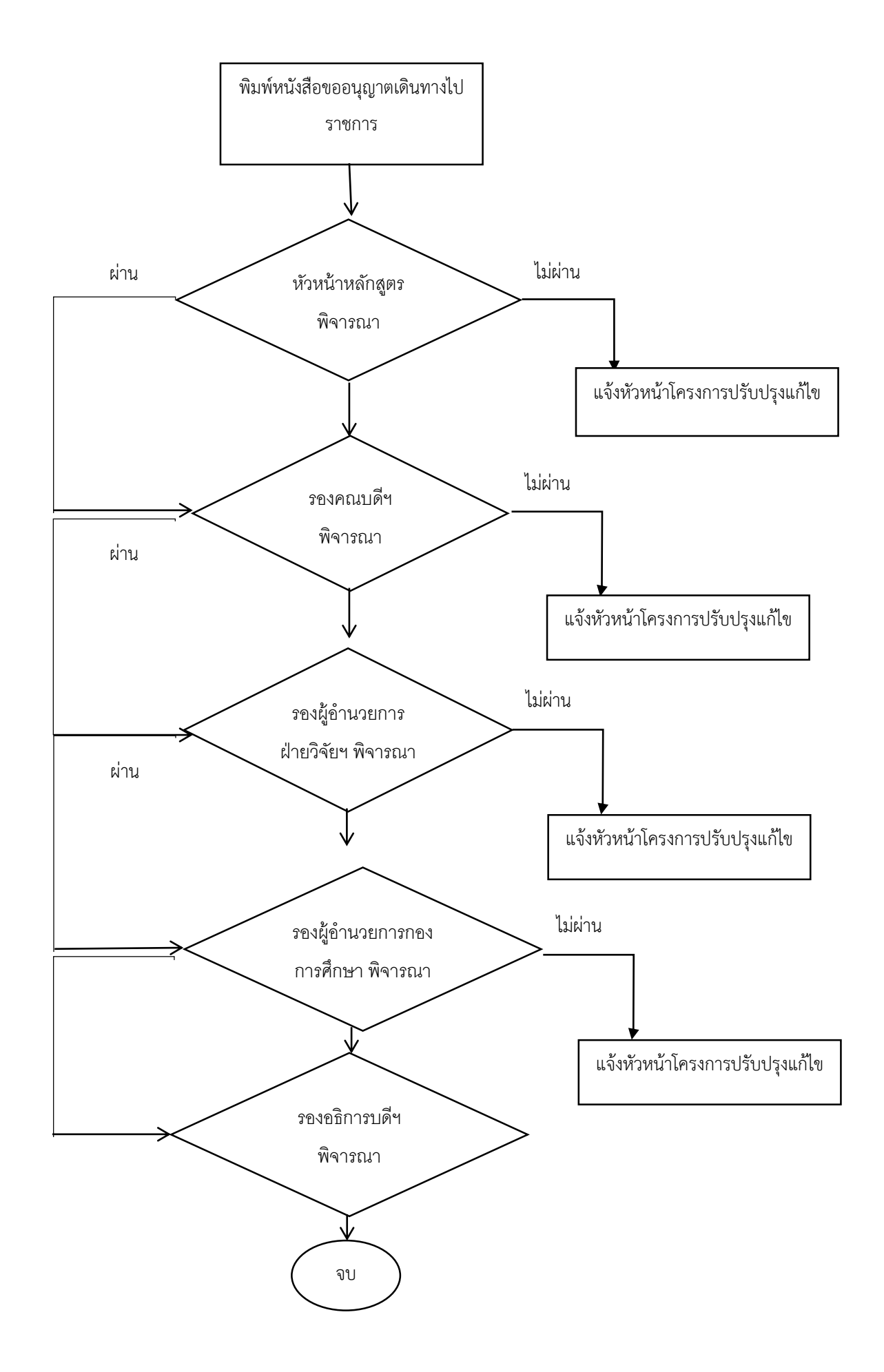

### **3. ขั้นตอนการขออนุมัติจัดซื้อจัดจ้าง**

3.1 กรณีเป็นวัสดุ ให้ดำเนินการเช็คราคาวัสดุที่จะทำการจัดซื้อหากสินค้ารวมกันแล้วแต่ละร้านไม่ถึง 5,000 บาทให้ยืมเงินทดลองจ่าย หากราคาสินค้ารวมกันแล้ว 1 ร้านค้าเกิน 5,000 บาทจะต้องขอใบเสนอราคา ้ร้านค้าเพื่อทำการซื้อเชื่อ และต้องเป็นร้านค้าที่ผกข้อมูลค้าเชื่อไว้กับมหาวิทยาลัย หากร้านค้ายังไม่ได้ทำ รายการผูกข้อมูลค้าเชื่อกับมหาวิทยาลัยฯ ติดต่อขอรายการเอกสารจากห้องพัสดุ

3.2 กรณีเป็นการจ้างเหมาฯ ต่างๆ ให้ขอใบเสนอราคาจากผู้รับเหมา แนบสำเนาบัตรประชาชน และ ส าเนาบัญชีธนาคาร

3.3 เมื่อได้รายการวัสดุ หรือ รายการจ้างเหมาแล้ว เจ้าหน้าที่จะดำเนินการจองงบประมาณเพื่อ ด าเนินการกรอกข้อมูลจัดซื้อซื้อจ้างลงระบบ ERP เพื่อจัดท าใบขออนุมัติ

3.4 เมื่อบันทึกข้อมูลในระบบ ERP แล้วจะดำเนินการเดินเอกสารการขออนุมัติจัดซื้อจัดจ้าง โดยผ่าน ขั้นตอนดังต่อไปนี้

3.4.1 ผู้ขออนุมัติ

- 3.4.2 หัวหน้าหลักสูตร/หัวหน้างาน
- 3.4.3 รองคณบดีฯ / ผู้อำนวยการกองฯ
- 3.4.4 ผู้จ่ายสินค้า
- 3.4.5 หัวหน้าพัสดุ
- 3.4.6 หัวหน้ากองคลัง
- 3.4.7 ผู้มีอำนาจอนุมัติ ผู้อำนวยการกองบริหารทรัพยากร

้ 3.5 เมื่อเอกสารเดินครบทุกขั้นตอนแล้ว กรณียืมเงินทดลองจ่าย กรอกเอกสารใบยืมเงิน และ สำเนา หนังสือขออนุมัติจัดซื้อส่งให้เจ้าหน้าที่การเงิน และ กรณียอดสินค้า 1 ร้านเกิน 5,000 บาท เงินเชื่อให้นำใบ ขออนุมัติออกใบสั่งซื้อสินค้าที่ห้องพัสดุ

3.6 กรณีจ้างเกิน 5,000 (เงินเชื่อ) ให้นำใบขออนุมัติจัดจ้าง ออกใบสั่งจ้างที่ห้องพัสดุ

3.7 เมื่อซื้อสินค้าครบแล้วให้นำใบเสร็จ หรือใบส่งของ (กรณีเชื่อร้าน) แนบใบขออนุมัติจัดซื้อจัดจ้าง เพื่อด าเนินการเคลียบิล หากมีข้อสงสัยสามารถสอบถาม ฝ่ายวิจัยและบริการฯ หรือแผนกการเงิน ได้

3.8 กรณีจ้างเหมา (เกิน 10,000 บาท) ให้ติดแสตมป์อากรด้วยทุกครั้ง 1,000 บาท ต่อ 1 บาท แสตบป์อากร

**ตัวอย่างเอกสารทางการเงิน**

#### **4. การขออนุมัติปิดโครงการ**

4.1 เมื่อดำเนินงานโครงการเสร็จสิ้นแล้วนั้นให้หัวหน้าโครงการทำหนังสือขออนุมัติปิดโครงการ โดย ให้แนบรูปเล่มรายงานฉบับสมบูรณ์จำนวน 2 เล่ม มาพร้อมกัน เดินเอกสารผ่านการพิจารณา รองคณบดีฯ รอง ผู้อำนวยการกองการศึกษาฝ่ายวิจัยและบริการวิชาการ ผู้อำนวยการกองการศึกษา และ รองอธิการบดีฯ

4.2 เมื่อรองอธิการบดีฝ่ายวิจัยและบริการวิชาการอนุมัติเอกสารการขออนุมัติปิดโครงการเสร็จแล้ว นั้นฝ่ายวิจัยฯ จะดำเนินการทำหนังสือส่งออก เพื่อจัดส่งรายงานไปให้ สถาบันถ่ายทอดเทคโนโลยีต่อไป

#### **การขออนุมัติปิดโครงการ**

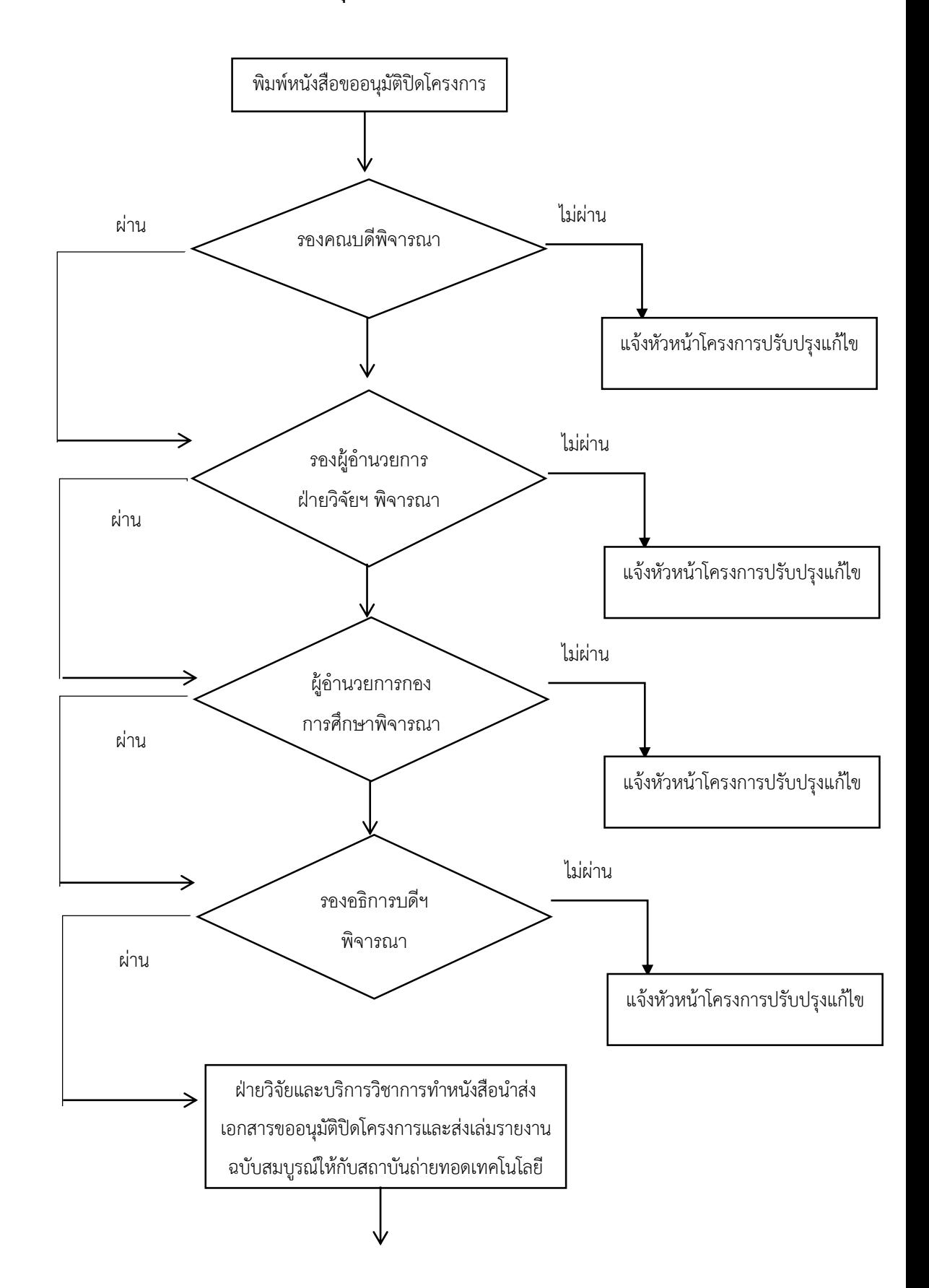

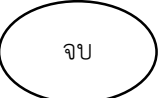